Programming, Problem Solving, and Algorithms

CPSC203, 2019 W1

#### Announcements

Lab this week: git (source code control) and PIL (Python Imaging Library)

"Problem of the Day" starts today! (really)

### Today:

Designing and Implementing object functionality via member functions

POTD

#### Where are we?

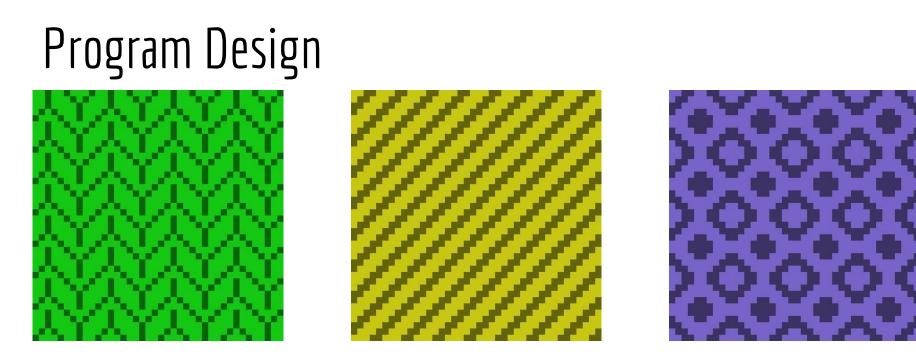

A handcraft is a collection of \_\_\_\_\_\_, each of which has a \_\_\_\_\_\_.

Every \_\_\_\_\_\_ is a collection of rows. Every row is a collection of \_\_\_\_\_\_.

Every \_\_\_\_\_\_ is either "knit" or "purl."

### Classes in Python

Mechanism for creating user-defined types.

Used to identify attributes with an object.

Associates functionality with the relevant objects.

| Ex: | 8<br>9<br>10 | @dataclass<br>class color:<br>"""      |
|-----|--------------|----------------------------------------|
|     | 11           | color: simply gathers color components |
|     | 12           |                                        |
|     | 13           | • red <u>: int</u> = 120               |
|     | 14           | green: int = 120                       |
|     | 15           | blue: int = 120                        |

# Design Strategies

- 1. Decompose a problem into classes
- 2. List the data associated with each class
- 3. Write the "driver" code that illustrates the functionality you expect from each class.
- 4. Implement the functions you expect.
- 5. Run the driver code to test your functionality.

### Demo & Reflection

https://repl.it/@ckh205/knittingSkeleton

Review the code we've written and make 3 observations:

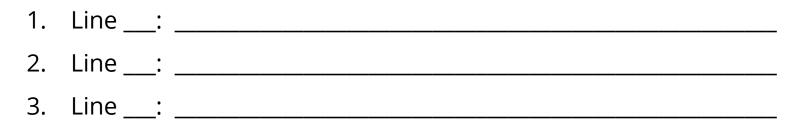

Was our decomposition necessary? Why not just use a 2d array of rectangles?

Abstraction/Encapsulation:

## Adding Functionality

Creating blocks is an arduous task. We'd like a way to make new blocks out of old ones! How many different kinds of blocks are found in this image? How are they related to one another?

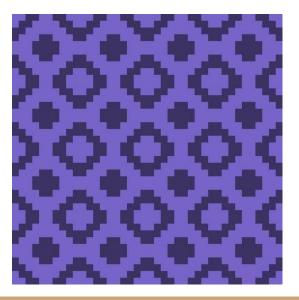

### Flip Vertical

Suppose we want to create a new block which is just the vertical reflection of a given block. Sketch the new block. Describe how you would accomplish the flipped block, in terms of the block representation in our code (list of rows).

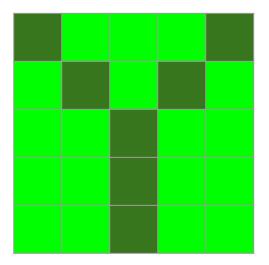

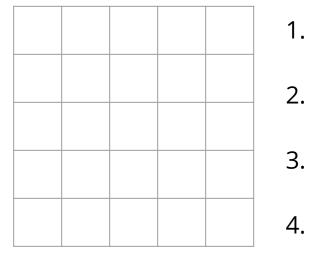

### Flip Vertical

https://repl.it/@ckh205/knittingSkeleton

Review the code we've written and make 3 observations:

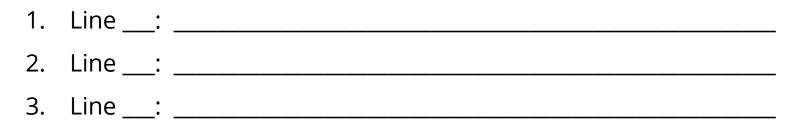

### Flip Horizontal

Suppose we want to create a new block which is just the horizontal reflection of a given block. Sketch the new block. Describe how you would accomplish the flipped block, in terms of the block representation in our code.

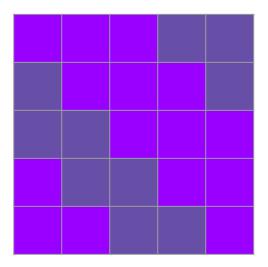

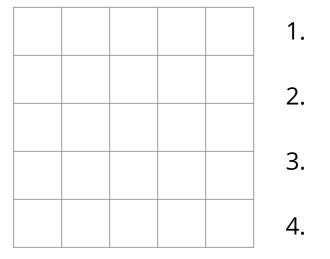

### Flip Horizontal

https://repl.it/@ckh205/knittingSkeleton

Review the code we've written and make 3 observations:

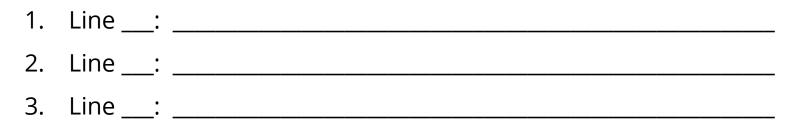

#### Rotate 180

Suppose we want to create a new block which is a 180 degree rotation of a given block. Sketch the new block. Describe how you would accomplish the flipped block.

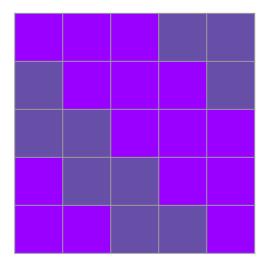

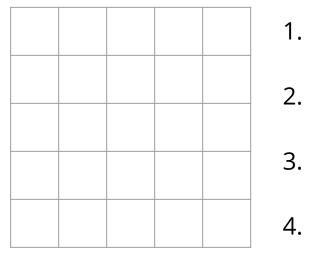

#### Rotate 180

https://repl.it/@ckh205/knittingSkeleton

Review the code we've written and make 3 observations:

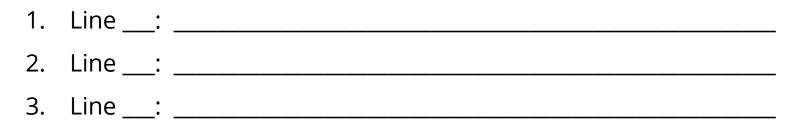

#### POTD #1 Tue

https://repl.it/@ckh205/POTD01

Describe any snags you run into:

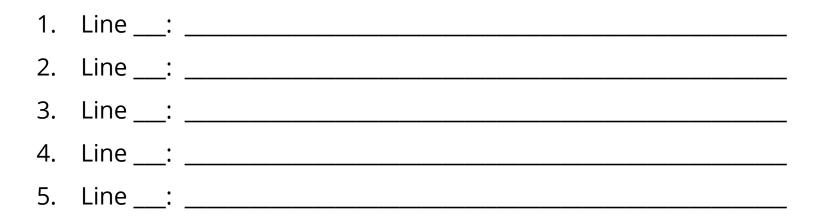

#### ToDo for next class...

POTD: Wed practice (repl.it), Thu with flow, Fri for real. practice.

Reading: TLACS Ch 4 (intro to turtle graphics and iteration)

Play: <u>https://www.google.com/search?q=color+picker</u>

Adapt: Use today's demo to create a handcraft of your own! Upload your creation to <u>https://bit.ly/2ly0z80</u> (please make unique file names)

References:

TLACS Ch 17

https://docs.python.org/3/library/dataclasses.html